# **Redmine - Feature #21585**

# **"Associated revisions" to be minimized / opened by click**

2015-12-22 13:15 - Ivan Cenov

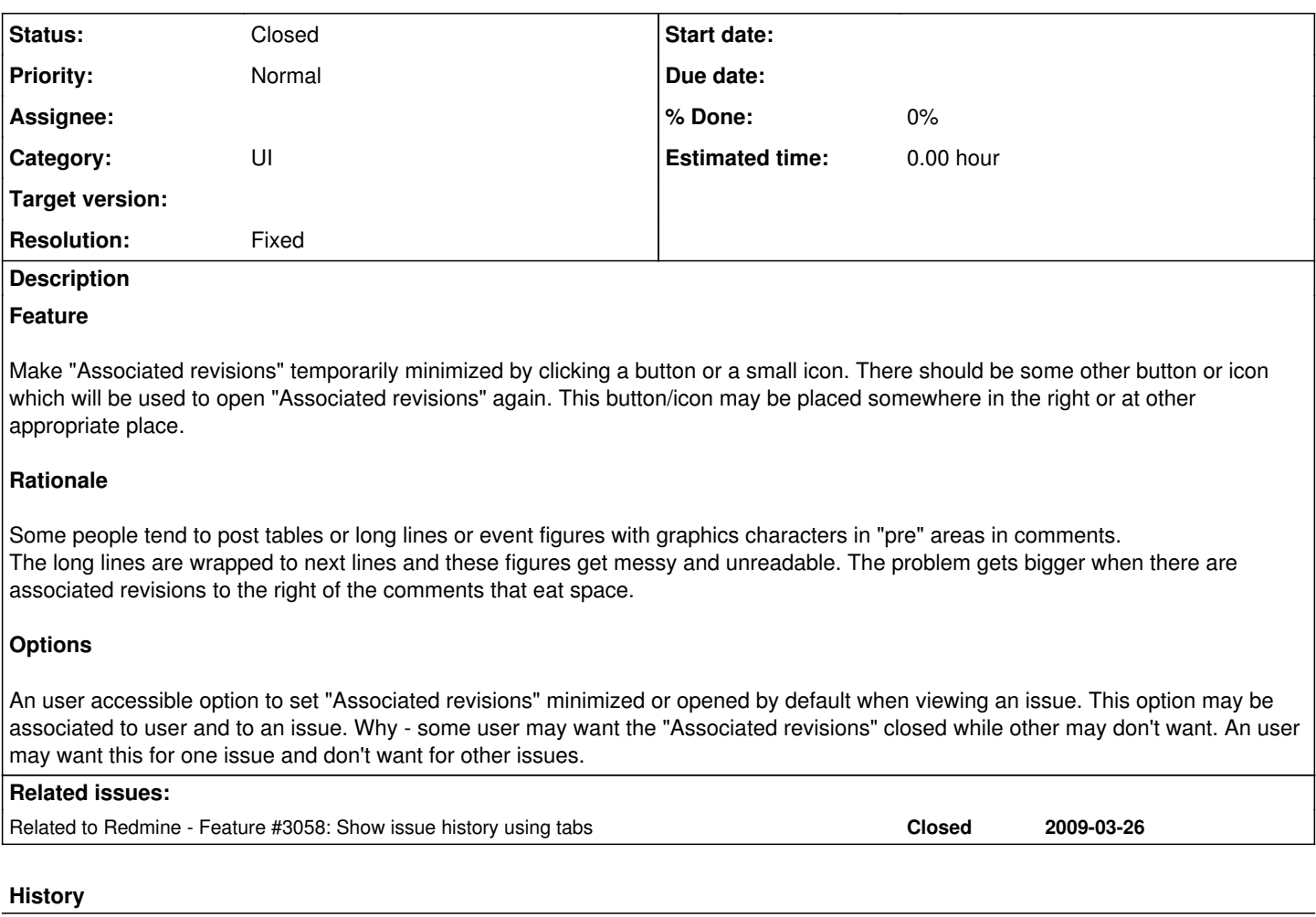

#### **#1 - 2018-01-10 13:42 - Go MAEDA**

*- Related to Feature #3058: Show issue history using tabs added*

## **#2 - 2019-06-21 14:57 - Marius BĂLTEANU**

*- Status changed from New to Closed*

*- Resolution set to Fixed*

"Associated revisions" are now under a tab and loaded only on click. The feature was implemented in [#3058](https://www.redmine.org/issues/3058) for the upcoming Redmine [4.1.0.](https://www.redmine.org/versions/127)

#### **#3 - 2019-06-21 14:58 - Marius BĂLTEANU**

*- File tabs.png added*

tabs.png

### **Files**

tabs.png<br>
76.4 KB 2019-06-21 Marius BĂLTEANU